#### **Prednáška 6: Dedičnosť. Hierarchia tried**

#### **Ján Lang**

**kanc. 4.34, [lang@fiit.stuba.sk,](mailto:lang@fiit.stuba.sk) http://www2.fiit.stuba.sk/~lang/zoop/**

Ústav informatiky, informačných systémov a softvérového inžinierstva

Fakulta informatiky a informačných technológií Slovenská technická univerzita v Bratislave 24. október 2023

# Znovu použitie tried

- Princíp znovu použitia programového kódu  $\bullet$
- Použitie existujúceho kódu vytvorením novej triedy, aplikáciou  $\bullet$ existujúcej triedy, ktorú už niekto naprogramoval
- Spôsob znovu použitia bez zásahu do existujúceho kódu  $\bullet$ (rešpektovanie princípu zapuzdrenia)
- Zatiaľ dva možné spôsoby:
	- Vytvorenie inštancie existujúcej triedy v novej triede **skladanie**. Nová trieda je poskladaná z inštancií existujúcej triedy/tried. Jednoduché znovu použitie funkcionality, nie formy
	- Vytvorenie novej triedy ako typu už existujúcej triedy. Doslovné prevzatie formy existujúcej triedy a jej ďalšie možné rozšírenie bez modifikácie existujúcej triedy - dedenie
- ...príklad na prednáške: Bank account

# Znovu použitie tried

- Princíp znovu použitia programového kódu  $\bullet$
- Použitie existujúceho kódu vytvorením novej triedy, aplikáciou  $\bullet$ existujúcej triedy, ktorú už niekto naprogramoval
- Spôsob znovu použitia bez zásahu do existujúceho kódu  $\bullet$ (rešpektovanie princípu zapuzdrenia)
- Zatiaľ dva možné spôsoby:
	- Vytvorenie inštancie existujúcej triedy v novej triede skladanie. Nová trieda je poskladaná z inštancií existujúcej triedy/tried. Jednoduché znovu použitie funkcionality, nie formy
	- Vytvorenie novej triedy ako typu už existujúcej triedy. Doslovné prevzatie formy existujúcej triedy a jej ďalšie možné rozšírenie bez modifikácie existujúcej triedy - **dedenie**
- ...príklad na prednáške: A, B, C, D?, porovnanie možností skladania  $\bullet$ vs. dedenia

# Skladanie vs. Dedenie

Inheritance should only be used, if the subclass can be used  $\bullet$ behaviorally equal to the Superclass (Liskov [substitution principle](http://en.wikipedia.org/wiki/Liskov_substitution_principle) -Kde možno použiť inštanciu predka, tam musí byť možné použiť inštanciu potomka)

class DB Connect  $\{ \}$ 

Class MySQL\_DB\_Connect extends DB\_Connect { }

```
Class MySQL_DB_Connect {
DB Connect db;
}
```
# Skladanie vs. Dedenie

- "A Car is a Wheel" (subclassing) doesn't make sense,  $\bullet$
- "A Car has a Wheel" (instantiation) works  $\odot$

package sk.stuba.fiit.mesto; public class Obyvatel { ٦

- To, čo skladanie nedovoľuje, je zmena spektra/štruktúry vlastností  $\bullet$ triedy. Prispôsobenie formy.
- Vytvorenie novej triedy ako typu už existujúcej triedy. Doslovné  $\bullet$ prevzatie formy existujúcej triedy a jej ďalšie možné rozšírenie bez **priamej** modifikácie existujúcej triedy – **dedenie**
- Dedičnosť predstavuje možnosť pridať k základnej (rodičovskej)  $\bullet$ triede ďalšie vlastnosti a vytvoriť tak odvodenú triedu (potomka)
- Vzniká vzťah Nadtyp-Podtyp. Spôsob vytvárania hierarchie  $\bullet$
- Používa sa v prípadoch, keď od všeobecnej triedy chceme odvodiť  $\bullet$ konkrétnejšiu
- Podtyp môže získanú štruktúru Nadtypu **rozšíriť** o nové **atribúty**  $\bullet$ a **metódy** prípadne **zmeniť implementáciu** zdedených metód

}

- Odvodenie povahy od svojho Nadtypu  $\bullet$
- Dedenie nám v odvodenej triede umožňuje:  $\bullet$ 
	- ponechať a využívať všetko z rodičovskej triedy  $\mathbf{x}^{\dagger}$
	- doplniť, čo v rodičovskej triede nebolo a v odvodenej chýba  $\mathbf{x}$
	- zmeniť to, čo z rodičovskej triedy nevyhovuje
- Kľúčové slovo extends nasleduje názov triedy Nadtypu  $\bullet$

Class Obyvatel **extends** Clovek {

# Príklad

- Obyvateľ špecifická trieda typu Clovek  $\bullet$
- Clovek, Datum, Poloha, Domcek nové triedy v našom  $\bullet$ projekte
- Použitie už vytvoreného kódu triedy Datum, Poloha, Domcek  $\bullet$ skladaním - t.j. - vytvorením objektov už existujúcej triedy (Datum, Poloha, Domcek ) v rámci novej triedy (Clovek)
- Použitie už vytvoreného kódu triedy Clovek dedením t.j.  $\bullet$ vytvorením objektov už existujúcej triedy (Clovek ) dedením vlastností v triede (Obyvateľ)
- Rozšírenie typu Clovek typom Obyvateľ  $\bullet$
- Obyvateľ je podtypom, Clovek nadtypom $\bullet$

# Príklad

- Parametrický konštruktor v triede Clovek  $\bullet$
- Riešenie napr. bezparametrický konštruktor v triede Clovek  $\bullet$
- V uvedenom príklade trieda Obyvatel dedí od triedy Clovek, čo  $\bullet$ je uvedené pomocou kľúčového slova extends za názvom triedy Obyvatel
- Trieda Obyvatel zdedila od triedy Clovek premenné  $\bullet$ meno, priezvisko a datumNarodenia.

- Explicitným uvedením konštruktora zaniká implicitný konštruktor  $\bullet$ (bezparametrický konštruktor)
- ...príklad priamo na prednáške (A, B, C, D triedy)  $\bullet$

```
A()System.out.println("bol volaný explicitný
konštruktor A");
}
```
Pri volaní konštruktora potomka sa vždy musí volať konštruktor  $\bullet$ rodiča. Ak neexistuje implicitný konštruktor rodiča je nutné explicitne volanie konštruktora rodiča v tele konštruktora potomka

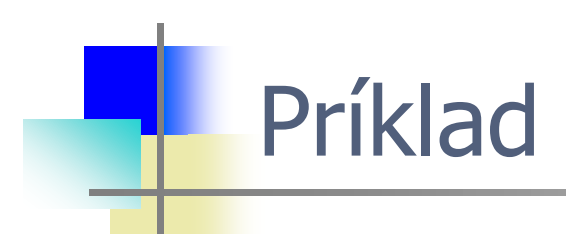

**public class** B **extends** A {

```
int premenna;
```

```
B(int i) { // toto ruší implicitný konštruktor
   this.premenna = i;
    System.out.println("bol volany explicitny 
     konstruktor B");
    }
}
```
- Pri volaní konštruktora potomka sa vždy musí volať konštruktor ٥ rodiča
- Môžu však nastať dva prípady:  $\bullet$ 
	- Keď je v rodičovskej triede implicitný konštruktor alebo je medzi konštruktormi v rodičovskej triede konštruktor bez parametrov, konštruktor v triede potomka môže byť implicitný. A keď konštruktor v triede potomka nie je implicitný, nemusíme v ňom volať žiadny konštruktor z rodičovskej triedy, pretože prekladač si sám doplní implicitný konštruktor, či konštruktor bez parametrov
	- Keď majú v rodičovskej triede všetky konštruktory aspoň po jednom parametre, konštruktor v triede potomka musí existovať a ako svoj prvý príkaz musí volať pomocou kľúčového slova super niektorý konštruktor z rodičovskej triedy.

Vzťah: rodič – potomok, nadtyp – podtyp, podtrieda – nadtrieda,  $\bullet$ bázová trieda – odvodená tireda, base class – derived class, subclass – superclass,...

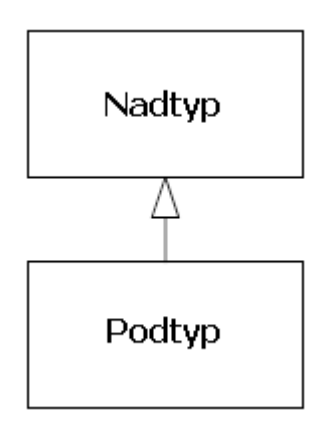

- Šípka v UML diagrame smeruje z Podtypu do Nadtypu  $\bullet$
- Príklad UML class diagramu (shape, circle, square, triangle) v TiJ,  $\bullet$ Chapter 1: Introduction to Objects

- Modifikátory prístupu  $\bullet$ 
	- private atribúty Nadtypu, ktoré majú ostať nedostupné v Podtype
	- protected atribúty Nadtypu, ktoré majú ostať dostupné v Podtype a v celej hierarchii dedenia, tiež v balíku

- Typ jasne definuje jeho rozhranie
- Typ poznáme podľa správ, ktoré mu môžeme poslať  $\bullet$
- Keďže Podtyp disponuje tým istým spektrom metód ako jeho  $\bullet$ Nadtyp. Môžme povedať, že Podtyp je v podstate ten istý typ ako jeho Nadtyp
- Trieda Podtypu bez zásahu do zdedeného správania má identické  $\bullet$ správanie ako jej Nadtyp - čo je **nezaujímavé!**
- Riešenie diferenciácia novej triedy, Podtypu od svojho Nadtypu  $\bullet$ 
	- Pridaním nových metód do Podtypu (Nadtyp však týmto nebude disponovať... ). Láka k tomu aj samotný význam kľúčového slova extends - rozširuje
	- Zmenou správania sa zmenou implementácie metód Nadtypu. Tejto diferenciácii hovoríme **prekonanie** (overriding) metód

- Typ jasne definuje jeho rozhranie
- Typ poznáme podľa správ, ktoré mu môžeme poslať  $\bullet$
- Keďže Podtyp disponuje tým istým spektrom metód ako jeho  $\bullet$ Nadtyp. Môžme povedať, že Podtyp je v podstate ten istý typ ako jeho Nadtyp
- Trieda Podtypu bez zásahu do zdedeného správania má identické  $\bullet$ správanie ako jej Nadtyp - čo je **nezaujímavé!/nepotrebné!**
- Riešenie diferenciácia novej triedy, Podtypu od svojho Nadtypu  $\bullet$ 
	- Pridaním nových metód do Podtypu (Nadtyp však týmto nebude disponovať... ). Láka k tomu aj samotný význam kľúčového slova extends - rozširuje
	- Zmenou správania sa zmenou implementácie metód Nadtypu. Tejto diferenciácii hovoríme **prekonanie** (overriding) metód

UML reprezentácia diagramu tried

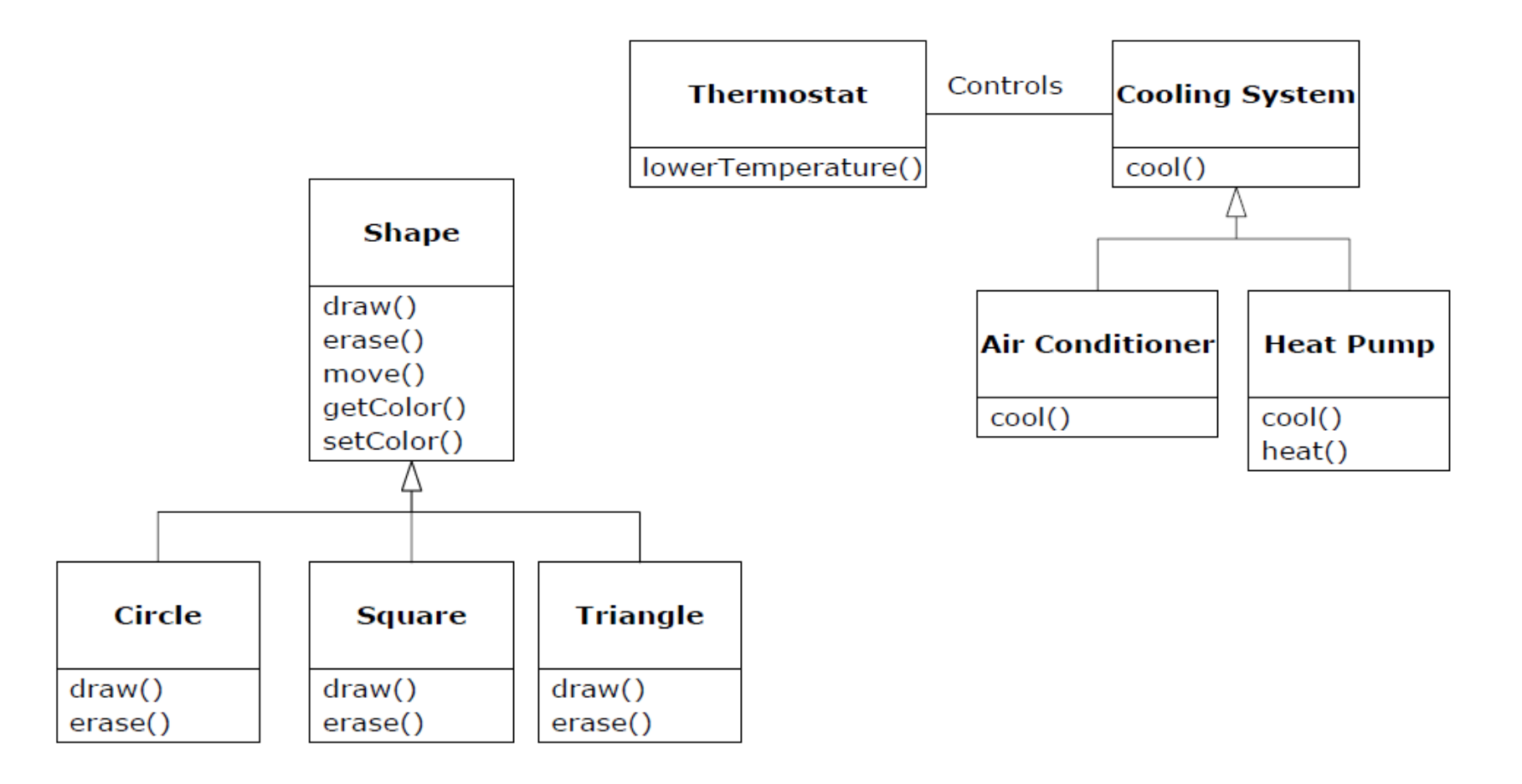

# Skladanie vs. Dedenie

- Keď sa pri novej triede rozhodujeme, či použiť skladanie alebo  $\bullet$ dedičnosť pomocou už existujúcej triedy, môžeme vyskúšať test pomocou slovíčok **JE** alebo **MÁ**
- Ak nová trieda MÁ existujúcu triedu, používame skladanie, ako  $\bullet$ v príklade: Clovek **MÁ** DatumNarodenia
- Ak nová trieda JE existujúcou triedou, používame dedičnosť, ako  $\bullet$ v príklade: Clovek **JE** Obyvatel
- ...uveďte vlastnépríklady dokumentujúce túto skutočnosť. Možno z  $\bullet$ vlastného Zadania

Skladanie a dedičnosť sa často kombinujú, teda v zložitejších triedach sa vyskytujú spoločne

# Preťaženie metód pri dedení

- V prípade, že sa rovnomenné metódy (zdedené a pridané) v  $\bullet$ Podtype líšia v parametroch dochádza k preťaženiu
- ...príklad na prednáške.

# Prekonávanie (overriding) metód

- V prípade, že sa rovnomenné metódy (zdedené a novo pridané) v  $\bullet$ Podtype nelíšia v parametroch dochádza k prekonaniu
- Deklarácia nestatickej metódy rovnakej signatúry v Podtype  $\bullet$ prekonáva (overrides) pôvodnú metódu Nadtypu
- ...príklad na prednáške.

# Kľúčové slovo super

- Pomocou kľúčového slova môžeme v budovanej hierarchii  $\bullet$ pristupovať k skrytým atribútom a prekonaným metódam
- ...príklad na prednáške.

# Kľúčové slovo final

- Deklaráciu konštantných atribútov po inicializácii nemožno  $\bullet$ zmeniť ani v Podtype. Nemožnosť skryť atribút vytvorením rovnomenného v Podtype
- final metódy môže sa stať, že považujeme niektorú metódu triedy za tak dôležitú, že nechceme, aby ju bolo možné v zdedených triedach skryť. Tomu môžeme zabrániť tým, že pred názov metódy vložíme kľúčové slovo final
- final triedy taká trieda sa potom nedá zdediť, teda nemôže byť rodičovskou triedou. A samozrejme, že keď je trieda final, tak jej metódy sa nedajú skryť, keďže trieda sa nedá zdediť

# Príklad

- …na prednáške:  $\bullet$ 
	- Preťaženie pri dedení
	- Skrývanie atribútov tried
	- Modifikátor prístupu protected (prvok je dostupný každému Podtypu v celej hierarchii dedenia), prvok je dostupný triedam v tom istom balíku
	- v Vzťah Is-a vs. is-like-a (TIJ Chapter 1: Introduction to Objects)

- <https://netbeans.org/downloads/> ٥
- V nástroji NetBeans vyberieme File | New Project  $\bullet$

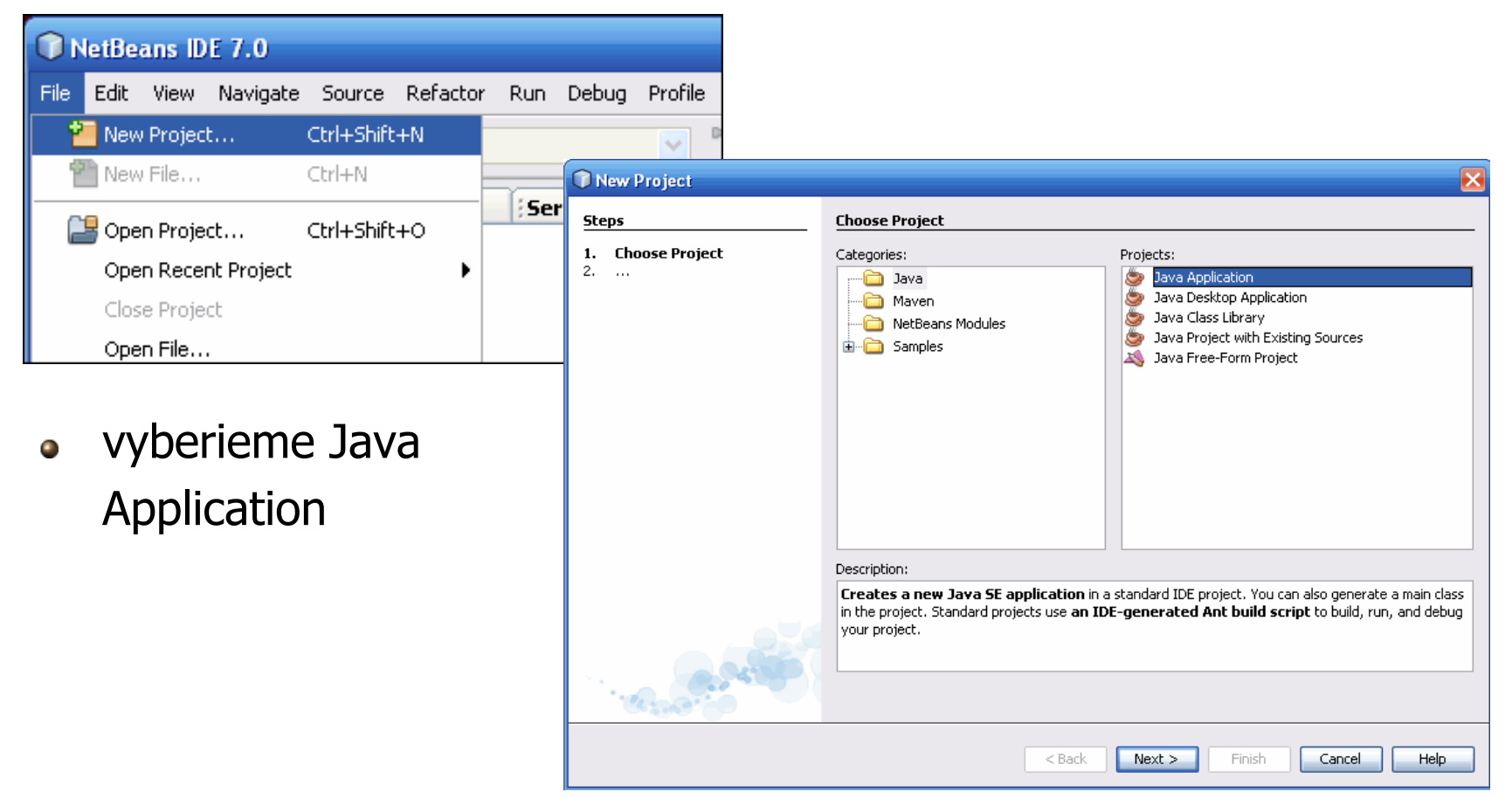

- V sekcii "Name and Location" vyplníme nasledujúce položky:  $\bullet$ 
	- « V "Project Name" vypíšeme: napr. Hello World App.
	- V "Create Main class"  $\mathbf{x}^{\top}$ vypíšeme: helloworldapp.HelloWorldApp.
	- Môžeme nechať zaškrtnuté políčko "Set as Main Project".  $\mathbf{x}^{\top}$

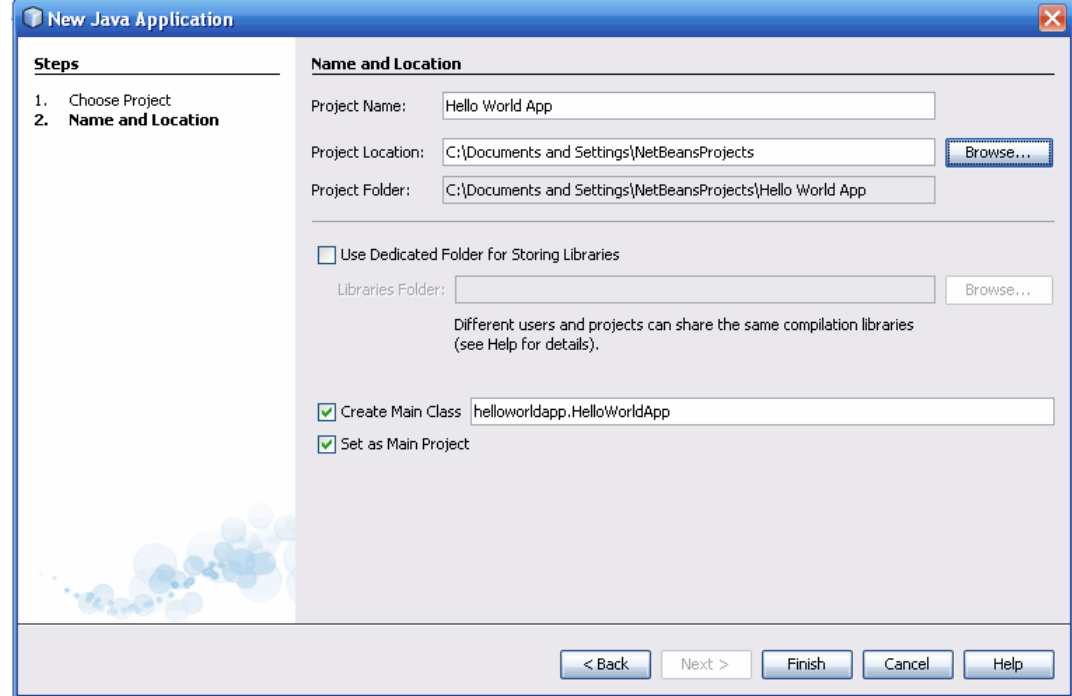

#### Otvorí sa nám okno prostredia $\bullet$

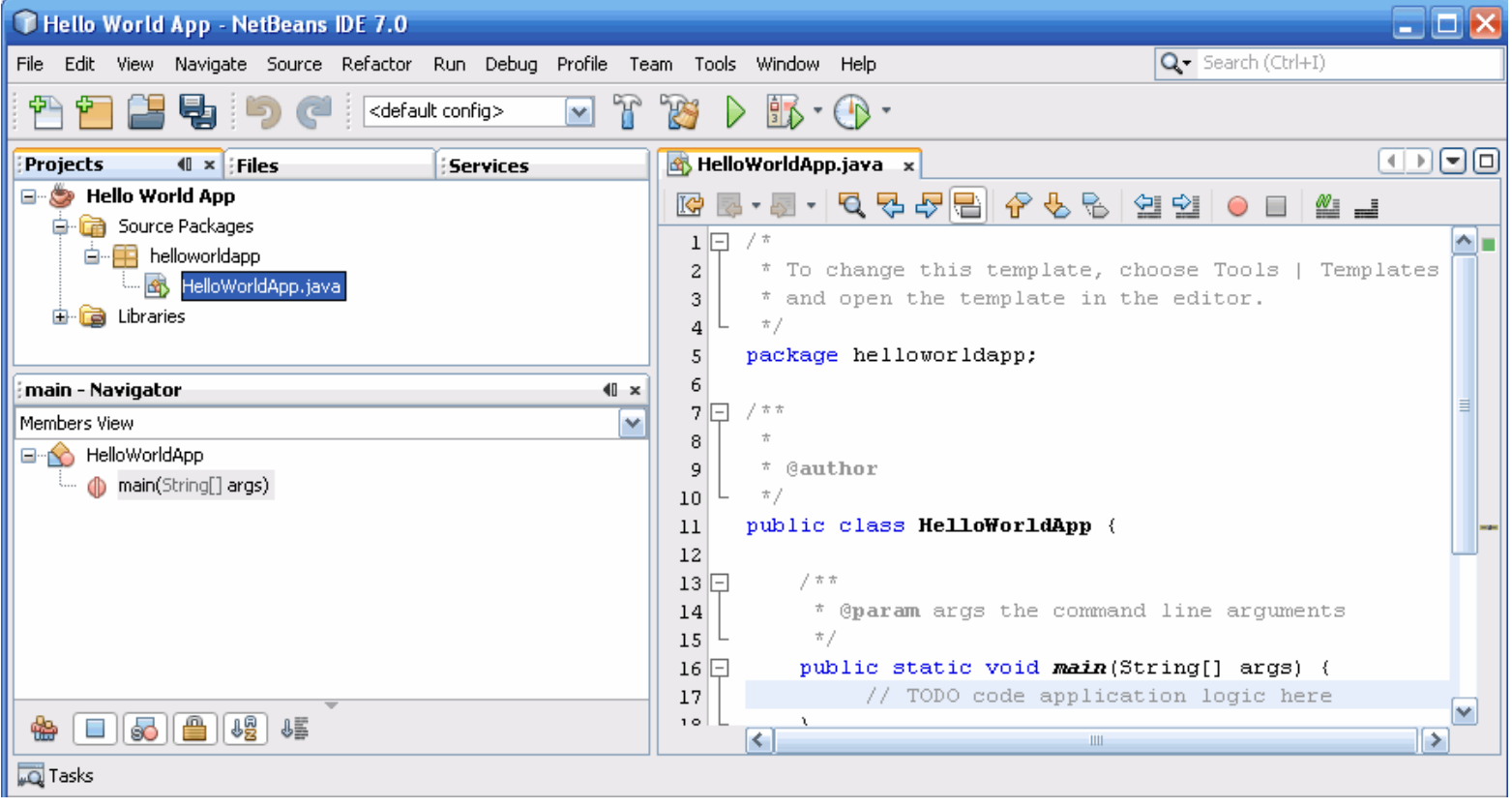

#### **Kompilácia zdrojového súboru do .class**

- Zdrojový kód skompilujeme cez Run | Build Main Project alebo  $\bullet$ Build Project (MenoProjektu). (kláves **F11**)
- Môžeme si priebeh kompilácie pozrieť v Output okne, ktoré  $\bullet$ vyvoláme cez (CTRL + 4) alebo Window | Outpu | Output.

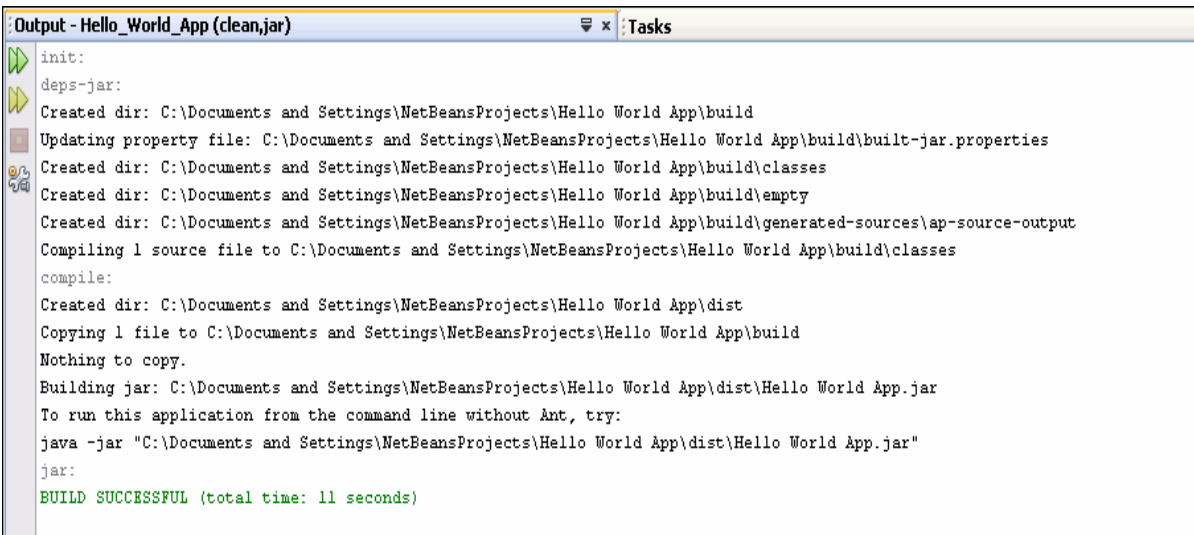

- Keď sme úspešne skompilovali súbor, bol vytvorený bytecode  $\bullet$ s príponou class (HelloWorldApp.class).
- Môžeme si ho pozrieť na karte file v navigácii  $\bullet$

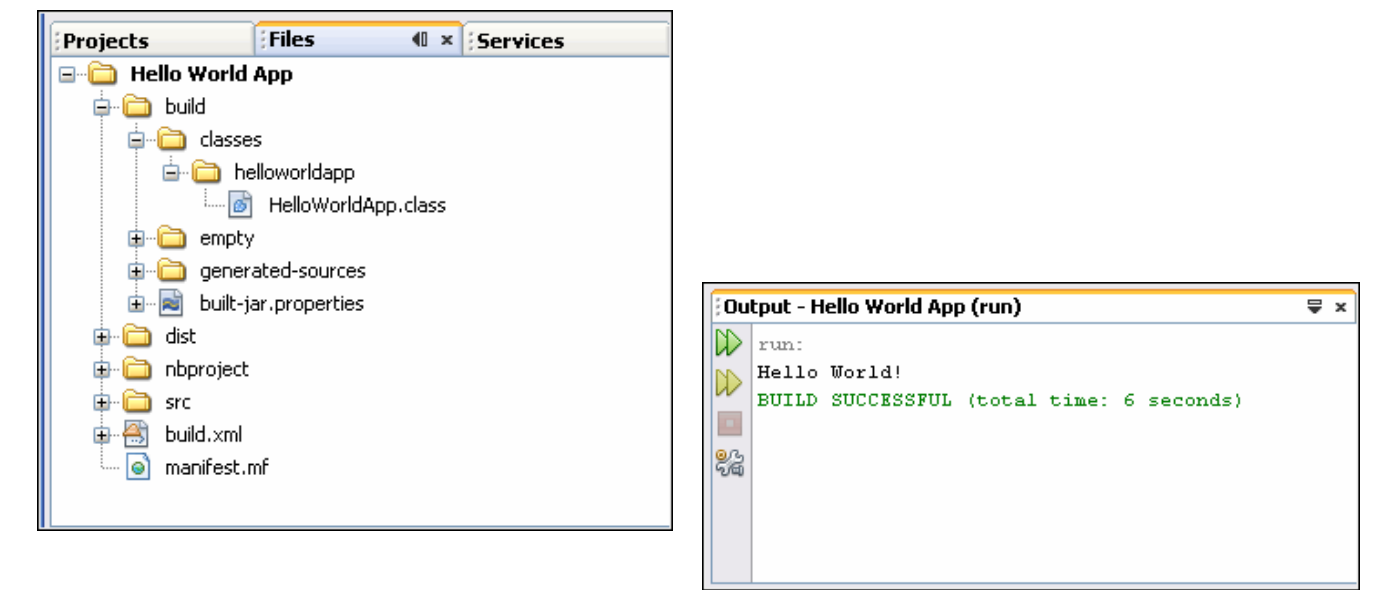

Spustenie programu cez Run | Run project (Meno projektu).  $\bullet$ (kláves F6)

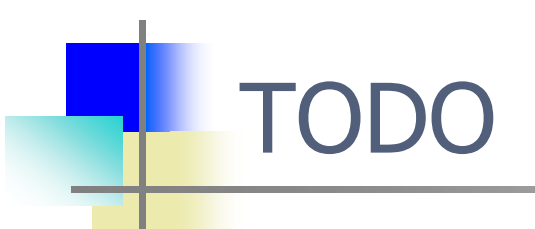

- Admin schválil Vašu žiadosť o rezerváciu miestnosti -1.58 (U120)  $\bullet$ (BA-FIIT-FIIT) v termíne 07.11.2023 16.00 - 17.50 hod. - test
- Aj vy môžete pomôcť vylepšiť tento predmet študentom pre  $\bullet$ nasledujúci akademický rok. Vaše odporúčanie, komentár či otázka.